#### Data interpolation

#### Eugeniy E. Mikhailov

The College of William & Mary

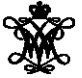

Lecture 23

4 0 8

**D** 

<span id="page-0-0"></span> $299$ 

### Data interpolation - filling the voids

Very rarely there is enough data. Often taking a data point takes a lot of time or it is expensive. But we would like to have some presentation of the system in the voids.

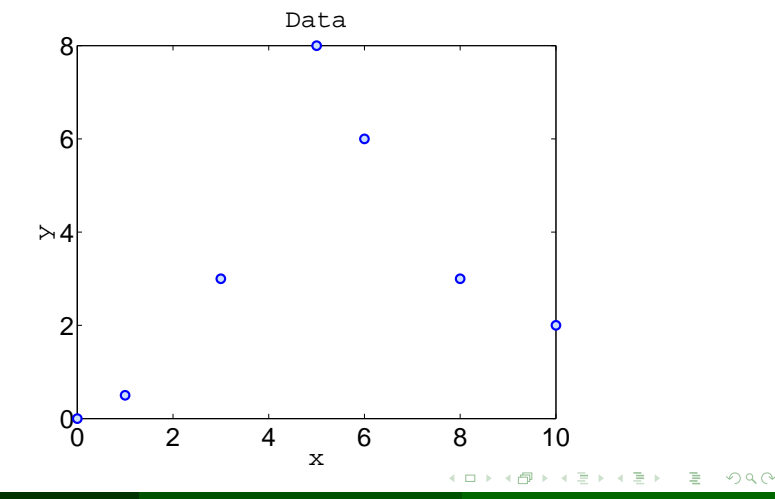

Eugeniy Mikhailov (W&M) [Practical Computing](#page-0-0) Lecture 23 2 / 9

## Nearest neighbor interpolation

The name says it, for each interpolated point *xinterpolated* find its nearest neighbor along the  $x_i$  axis in the data set and use its  $y_i$  value.

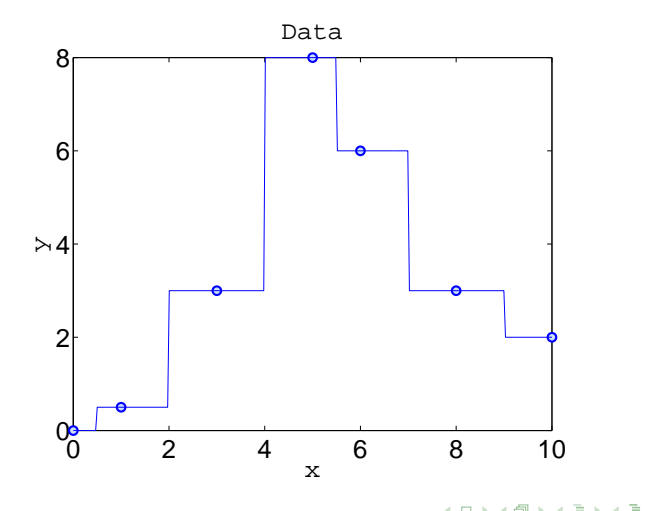

#### Linear interpolation

We will split our data set with *N* points to *N* − 1 intervals and interpolate the values in the given interval as a line passing through the border points  $(x_i, y_i)$  and  $(x_{i+1}, y_{i+1})$ 

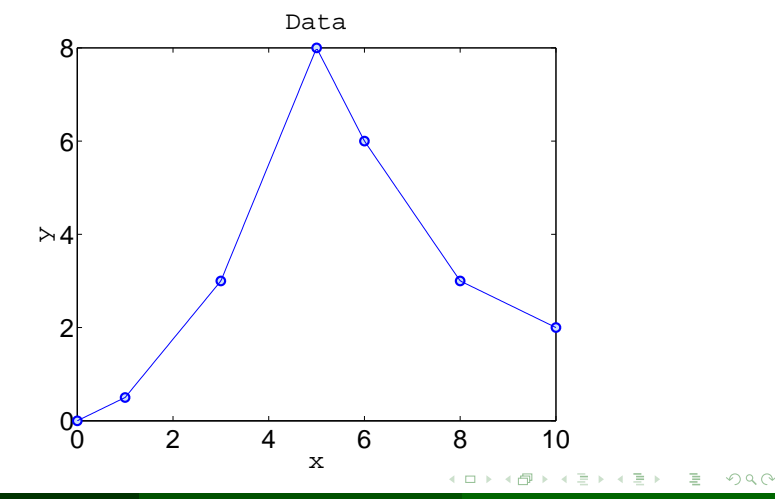

Eugeniy Mikhailov (W&M) **[Practical Computing](#page-0-0) Lecture 23 4** / 9

# Polynomial fit

You can always find a polynomial of *N* − 1 degree passing through *N* data points.

$$
y(x) = p_1 x^n + p_2 x^{n-1} + \cdots + p_n x + p_{n+1}
$$

Matlab has the  $\frac{1}{2}$   $\frac{1}{2}$   $\frac{1}{2}$  function which returns the polynomial coefficient.

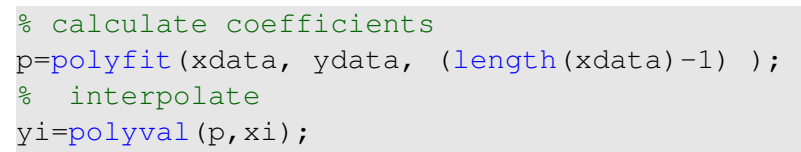

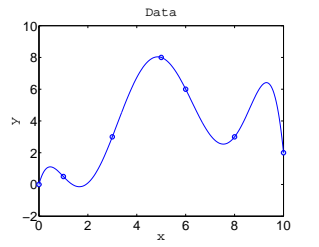

<span id="page-4-0"></span>Interpolated values tend to oscillate for the polinomial of a high degree. Do not use it! Unless you know what you are doing. 4 ロ ト ィ *同* ト  $\Omega$ 

Eugeniy Mikhailov (W&M) [Practical Computing](#page-0-0) Lecture 23 5 / 9

### Cubic spline interpolation

We will interpolate *N* data points by a polynomial of 3rd degree for each *i th* interval between data point

$$
f_i(x) = p_{1_i}x^3 + p_{2_i}x^2 + p_{3_i}x + p_{4_i}, x \in [x_i, x_{i+1}]
$$

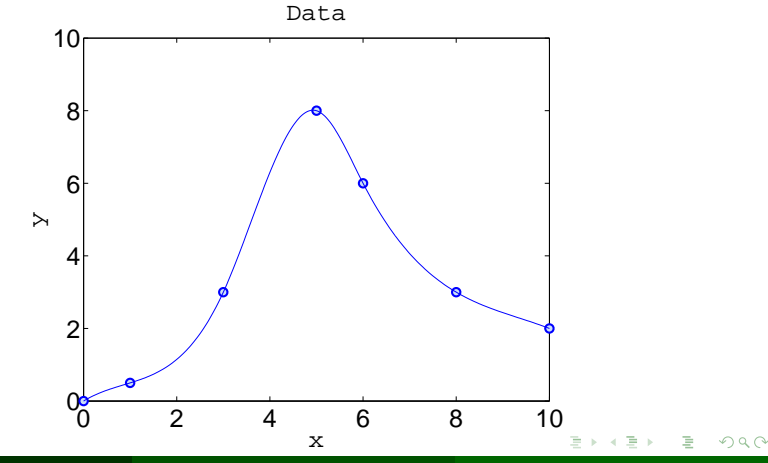

<span id="page-5-0"></span>Eugeniy Mikhailov (W&M) **[Practical Computing](#page-0-0) Lecture 23 6 / 9** and 23 6 / 9 and 23 6 / 9 and 23 **6 / 9** and 23 **6 / 9** 

# Cubic spline interpolation demystified

We will interpolate *N* data points by a polynomial of 3rd degree for each *i th* interval between data point

$$
f_i(x) = p_{1_i}x^3 + p_{2_i}x^2 + p_{3_i}x + p_{4_i}, x \in [x_i, x_{i+1}]
$$

Interpolation must pass through data points

$$
f_i(x_i) = y_i
$$
  

$$
f_i(x_{i+1}) = y_{i+1}
$$

Two data points (at the interval border) are not enough to set equations for 4 polynomial coefficients.

So we will request twice continuous differentiable

$$
f'_{i}(x_{i+1}) = f'_{i+1}(x_{i+1})
$$
  

$$
f''_{i}(x_{i+1}) = f''_{i+1}(x_{i+1})
$$

At the end points second derivative must be set to 0 (so called natural cubic spline)

<span id="page-6-0"></span>*f*

$$
f''_1(x_1) = 0
$$
  

$$
f''_{N-1}(x_{N}) = 0 \Rightarrow x = 0
$$

Use matlab interp1(xdata, ydata, xi, method) for some of above methods

- <span id="page-7-0"></span>Where method could be
	- 'nearest' Nearest neighbor interpolation
		- 'linear' Linear interpolation (default)
		- 'spline' Cubic spline interpolation
			- other see more in help

# Do not extrapolate!!!

<span id="page-8-0"></span>Unless you have a physical model of the process.